# State Spaces: The Locale Way

Norbert Schirmer

September 11, 2023

# **Contents**

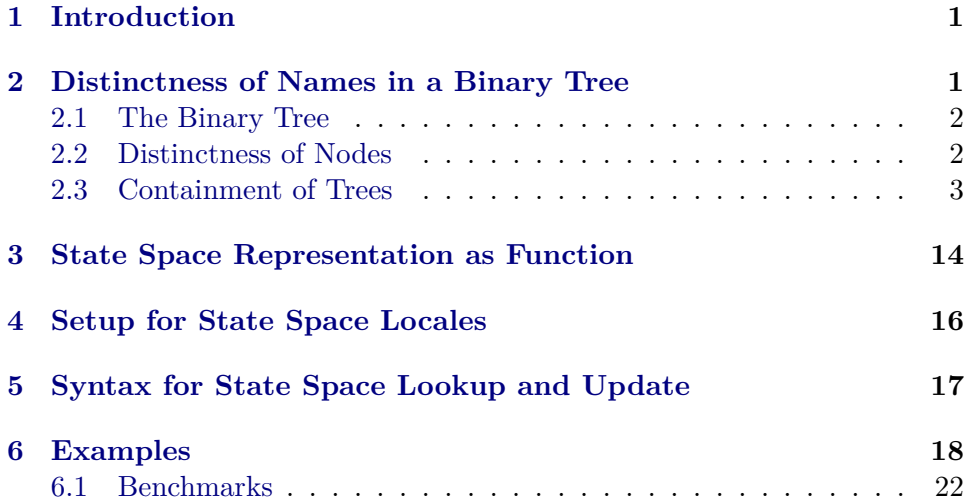

# <span id="page-0-0"></span>**1 Introduction**

These theories introduce a new command called **statespace**. It's usage is similar to **record**s. However, the command does not introduce a new type but an abstract specification based on the locale infrastructure. This leads to extra flexibility in composing state space components, in particular multiple inheritance and renaming of components.

The state space infrastructure basically manages the following things:

- distinctness of field names
- projections / injections from / to an abstract *value* type
- syntax translations for lookup and update, hiding the projections and injections
- simplification procedure for lookups / updates, similar to records

**Overview** In Section [2](#page-1-0) we define distinctness of the nodes in a binary tree and provide the basic prover tools to support efficient distinctness reasoning for field names managed by state spaces. The state is represented as a function from (abstract) names to (abstract) values as introduced in Section [3.](#page-13-0) The basic setup for state spaces is in Section [4.](#page-15-0) Some syntax for lookup and updates is added in Section [5.](#page-16-0) Finally Section [6](#page-17-0) explains the usage of state spaces by examples.

# <span id="page-1-0"></span>**2 Distinctness of Names in a Binary Tree**

**theory** *DistinctTreeProver* **imports** *Main* **begin**

A state space manages a set of (abstract) names and assumes that the names are distinct. The names are stored as parameters of a locale and distinctness as an assumption. The most common request is to proof distinctness of two given names. We maintain the names in a balanced binary tree and formulate a predicate that all nodes in the tree have distinct names. This setup leads to logarithmic certificates.

### <span id="page-1-1"></span>**2.1 The Binary Tree**

**datatype**  $'a$  tree = *Node*  $'a$  tree  $'a$  bool  $'a$  tree |  $Tip$ 

The boolean flag in the node marks the content of the node as deleted, without having to build a new tree. We prefer the boolean flag to an option type, so that the ML-layer can still use the node content to facilitate binary search in the tree. The ML code keeps the nodes sorted using the term order. We do not have to push ordering to the HOL level.

## <span id="page-1-2"></span>**2.2 Distinctness of Nodes**

**primrec** *set-of* :: '*a tree*  $\Rightarrow$  '*a set* **where**  $set-of$  *Tip* = {} | *set-of* (*Node l x d r*) = (*if d then* {} *else* {*x*}) ∪ *set-of l* ∪ *set-of r*

**primrec** *all-distinct* ::  $'a$  *tree*  $\Rightarrow$  *bool* **where**

*all-distinct Tip* = *True* | *all-distinct* (*Node l x d r*) =  $((d \vee (x \notin set\text{-} of l \wedge x \notin set\text{-} of r)) \wedge$ *set-of l* ∩ *set-of r* = {} ∧ *all-distinct l* ∧ *all-distinct r*)

Given a binary tree *t* for which *all-distinct* holds, given two different nodes contained in the tree, we want to write a ML function that generates a logarithmic certificate that the content of the nodes is distinct. We use the following lemmas to achieve this.

- **lemma** *all-distinct-left*: *all-distinct* (*Node l x b r*)  $\implies$  *all-distinct l* **by** *simp*
- **lemma** *all-distinct-right*: *all-distinct* (*Node l x b r*)  $\implies$  *all-distinct r* **by** *simp*
- **lemma** *distinct-left*: *all-distinct* (*Node l x False r*)  $\implies y \in set\text{-}of$   $l \implies x \neq y$ **by** *auto*
- **lemma** *distinct-right*: *all-distinct* (*Node l x False r*)  $\implies y \in set-of \ r \implies x \neq y$ **by** *auto*
- **lemma** *distinct-left-right*: *all-distinct* (*Node l z b r*)  $\implies x \in \text{set-of} \implies y \in \text{set-of} \text{ } r \implies x \neq y$ **by** *auto*
- **lemma** *in-set-root*:  $x \in set\text{-}of (Node \, l \, x \, False \, r)$ **by** *simp*
- **lemma** *in-set-left*:  $y \in set-off \implies y \in set-off \ (Node \ l \ x \ False \ r)$ **by** *simp*

**lemma** *in-set-right*:  $y \in set-off \implies y \in set-off$  (*Node l x False r*) **by** *simp*

**lemma** *swap-neq*:  $x \neq y \Longrightarrow y \neq x$ **by** *blast*

```
lemma neg-to-eq-False: x \neq y \implies (x=y) \equiv Falseby simp
```
### <span id="page-2-0"></span>**2.3 Containment of Trees**

When deriving a state space from other ones, we create a new name tree which contains all the names of the parent state spaces and assume the predicate *all-distinct*. We then prove that the new locale interprets all parent locales. Hence we have to show that the new distinctness assumption on all names implies the distinctness assumptions of the parent locales. This proof is implemented in ML. We do this efficiently by defining a kind of containment check of trees by "subtraction". We subtract the parent tree from the new tree. If this succeeds we know that *all-distinct* of the new tree implies *all-distinct* of the parent tree. The resulting certificate is of the order *n* ∗ *log m* where *n* is the size of the (smaller) parent tree and *m* the

size of the (bigger) new tree.

**primrec** *delete* ::  $'a \Rightarrow 'a \text{ tree } \Rightarrow 'a \text{ tree option}$ **where** *delete x Tip* = *None* | *delete x* (*Node l y d r*) = (*case delete x l of Some*  $l' \Rightarrow$ (*case delete x r of Some*  $r' \Rightarrow$  *Some* (*Node l'*  $y$  ( $d \lor (x=y)$ )  $r'$ )  $\mid$  *None*  $\Rightarrow$  *Some* (*Node l' y* (*d*  $\vee$  (*x*=*y*)) *r*)) | *None* ⇒ (*case delete x r of Some*  $r' \Rightarrow$  *Some* (*Node l y* ( $d \lor (x=y)$ )  $r'$ ) | *None* ⇒ *if x*=*y* ∧ ¬*d then Some* (*Node l y True r*) *else None*)) **lemma** *delete-Some-set-of*: *delete*  $x$   $t = Some$   $t' \implies set$ -of  $t' \subseteq set$ -of  $t$ **proof** (*induct t arbitrary*: *t* 0 ) **case** *Tip* **thus** *?case* **by** *simp* **next case** (*Node l y d r*) **have** *del: delete x* (*Node l y d r*) = *Some t'* **by** *fact* **show** *?case* **proof** (*cases delete x l*) case (*Some l'*) **note** *x-l-Some* = *this* **with** *Node*.*hyps* **have**  $l'$ - $l$ :  $set$ -of  $l' \subseteq set$ -of  $l$ **by** *simp* **show** *?thesis* **proof** (*cases delete x r*) case (*Some r'*) **with** *Node*.*hyps* **have**  $\mathit{set-off}$   $r' \subseteq \mathit{set-off}$   $r$ **by** *simp* **with** *l* 0 *-l Some x-l-Some del* **show** *?thesis* **by** (*auto split*: *if-split-asm*) **next case** *None* **with** *l* 0 *-l Some x-l-Some del* **show** *?thesis* **by** (*fastforce split*: *if-split-asm*) **qed next case** *None*  $\textbf{note} \ x\text{-}l\text{-}None = this$ **show** *?thesis* **proof** (*cases delete x r*)

```
case (Some r')
     with Node.hyps
     have set-off r' \subseteq set-off rby simp
     with Some x-l-None del
     show ?thesis
      by (fastforce split: if-split-asm)
   next
     case None
     with x-l-None del
     show ?thesis
      by (fastforce split: if-split-asm)
   qed
 qed
qed
lemma delete-Some-all-distinct:
 delete x t = Some t' \Longrightarrow all-distinct t \Longrightarrow all-distinct t'proof (induct t arbitrary: t
0
)
 case Tip thus ?case by simp
next
 case (Node l y d r)
 have del: delete x (Node l y d r) = Some t' by fact
 have all-distinct (Node l y d r) by fact
 then obtain
   dist-l: all-distinct l and
   dist-r: all-distinct r and
   d: d ∨ (y ∉ set-of l ∧ y ∉ set-of r) and
   dist-l-r: set-of l \cap set-of r = \{\}by auto
 show ?case
 proof (cases delete x l)
   case (Some l')
   note x-l-Some = this
   from Node.hyps (1 ) [OF Some dist-l]
   have dist-l': all-distinct l'
     by simp
   from delete-Some-set-of [OF x-l-Some]
   have l'-l: set-of l' \subseteq set-of l.
   show ?thesis
   proof (cases delete x r)
     case (Some r')
     from Node.hyps (2 ) [OF Some dist-r]
     have dist-r': all-distinct r'
      by simp
     from delete-Some-set-of [OF Some]
     have set-of r' \subset set-of r.
```
with  $dist$ -l'  $dist$ -r' l'-l Some x-l-Some del d dist-l-r

```
show ?thesis
      by fastforce
   next
     case None
     with l'-l dist-l' x-l-Some del d dist-l-r dist-r
     show ?thesis
      by fastforce
   qed
 next
   case None
   note x-l-None = this
   show ?thesis
   proof (cases delete x r)
     case (Some r')
     with Node.hyps (2 ) [OF Some dist-r]
     have dist-r': all-distinct r'
      by simp
     from delete-Some-set-of [OF Some]
     have set-of r' \subseteq set-of r.
     with Some dist-r 0
x-l-None del dist-l d dist-l-r
     show ?thesis
      by fastforce
   next
     case None
     with x-l-None del dist-l dist-r d dist-l-r
     show ?thesis
      by (fastforce split: if-split-asm)
   qed
 qed
qed
lemma delete-None-set-of-conv: delete x t = None = (x \notin set-of)
proof (induct t)
 case Tip thus ?case by simp
next
 case (Node l y d r)
 thus ?case
   by (auto split: option.splits)
qed
lemma delete-Some-x-set-of :
  delete x t = Some t' \Longrightarrow x \in set-of t \land x \notin set-of t'proof (induct t arbitrary: t
0
)
 case Tip thus ?case by simp
next
 case (Node l y d r)
 have del: delete x (Node l y d r) = Some t' by fact
 show ?case
 proof (cases delete x l)
```

```
case (Some l')
   note x-l-Some = this
   from Node.hyps (1 ) [OF Some]
   obtain x-l: x \in set-of l x \notin set-of l'by simp
   show ?thesis
   proof (cases delete x r)
     case (Some r')
     from Node.hyps (2 ) [OF Some]
     obtain x-r: x \in set-off \ r \ x \notin set-off \ r'by simp
     from x-r x-l Some x-l-Some del
     show ?thesis
      by (clarsimp split: if-split-asm)
   next
     case None
     then have x \notin set-off rby (simp add: delete-None-set-of-conv)
     with x-l None x-l-Some del
     show ?thesis
      by (clarsimp split: if-split-asm)
   qed
 next
   case None
   \textbf{note} \ x\text{-}l\text{-}None = thisthen have x-notin-l: x \notin set-of l
     by (simp add: delete-None-set-of-conv)
   show ?thesis
   proof (cases delete x r)
     case (Some r')
     from Node.hyps (2 ) [OF Some]
     obtain x-r: x \in set-off \, r \, x \notin set-off \, r'by simp
     from x-r x-notin-l Some x-l-None del
     show ?thesis
      by (clarsimp split: if-split-asm)
   next
     case None
     then have x \notin set-off r
      by (simp add: delete-None-set-of-conv)
     with None x-l-None x-notin-l del
     show ?thesis
      by (clarsimp split: if-split-asm)
   qed
 qed
qed
```
**primrec** *subtract* :: 'a tree  $\Rightarrow$  'a tree  $\Rightarrow$  'a tree option

#### **where**

```
subtract Tip t = Some t
| subtract (Node l x b r) t =(case delete x t of
       Some t' \Rightarrow (case subtract l t' of
                   Some t'' \Rightarrow subtract r t''| None \Rightarrow None)
      | None \Rightarrow None)
lemma subtract-Some-set-of-res:
 subtract t_1 t_2 = Some t \implies set-of t_2proof (induct t_1 arbitrary: t_2 t)case Tip thus ?case by simp
next
 case (Node l x b r)
 have sub: subtract (Node l x b r) t_2 = Some t by factshow ?case
 proof (cases delete x t<sub>2</sub>)
    case (Some t_2)note del-x-Some = this
   from delete-Some-set-of [OF Some]
    have t2'.t2: set-off t_2' \subseteq set-off t_2.
   show ?thesis
    proof (cases subtract l t<sub>2</sub><sup>\prime</sup>)
     case (Some t_2'')
     note sub-l-Some = this
     from Node.hyps (1 ) [OF Some]
     have t2''-t2': set-of t_2'' \subseteq set-of t_2'.
     show ?thesis
     proof (cases subtract r t<sub>2</sub>'')
       \cose(Some~t_2"')
       from Node.hyps (2 ) [OF Some ]
       have \text{set-of } t_2<sup>'''</sup> \subseteq \text{set-of } t_2''.
       with Some sub-l-Some del-x-Some sub t2''-t2' t2'-t2show ?thesis
         by simp
     next
       case None
       with del-x-Some sub-l-Some sub
       show ?thesis
         by simp
     qed
   next
     case None
     with del-x-Some sub
     show ?thesis
       by simp
   qed
```
**next**

```
case None
   with sub show ?thesis by simp
 qed
qed
lemma subtract-Some-set-of :
  subtract t_1 t_2 = Some t \implies set-of t_1 \subseteq set-of t_2proof (induct t_1 arbitrary: t_2 t)case Tip thus ?case by simp
next
 case (Node l x d r)
 have sub: subtract (Node l x d r) t_2 = Some t by fact
 show ?case
 proof (cases delete x t<sub>2</sub>)
    case (Some t_2<sup>'</sup>)
   note del-x-Some = this
   from delete-Some-set-of [OF Some]
    have t2'-t2: set-of t_2' \subseteq set-of t_2.
   from delete-None-set-of-conv [of x t2] Some
   have x-t2: x \in set-off t_2by simp
   show ?thesis
    proof (cases subtract l t<sub>2</sub>')
      case (Some t_2'')
     note sub-l-Some = this
     from Node.hyps (1 ) [OF Some]
      have l-t2': set-of l \subseteq set-of t_2'.
     from subtract-Some-set-of-res [OF Some]
      have t2''-t2': set-of t_2'' \subseteq set-of t_2'.
     show ?thesis
      proof (cases subtract r t<sub>2</sub>'')
       \cose(Some~t_2"')
       from Node.hyps (2 ) [OF Some ]
       have r-t_2": \text{set-off } r \subseteq \text{set-off } t_2".
       from Some sub-l-Some del-x-Some sub r-t<sub>2</sub></sub><sup>\prime\prime</sup> <i>l-t2<sup>\prime</sup> t2<sup>\prime</sup>-t2<sup>\prime</sup> x-t2
       show ?thesis
         by auto
     next
       case None
       with del-x-Some sub-l-Some sub
       show ?thesis
         by simp
     qed
   next
     case None
     with del-x-Some sub
     show ?thesis
       by simp
   qed
```

```
next
   case None
   with sub show ?thesis by simp
 qed
qed
lemma subtract-Some-all-distinct-res:
  subtract t_1 t_2 = Some t \implies all-distinct t_2 \implies all-distinct tproof (induct t_1 arbitrary: t_2 t)case Tip thus ?case by simp
next
 case (Node l x d r)
 have sub: subtract (Node l x d r) t_2 = Some t by facthave dist-t2 : all-distinct t2 by fact
 show ?case
 proof (cases delete x t<sub>2</sub>)
   case (Some t_2<sup>'</sup>)
   note del-x-Some = this
   from delete-Some-all-distinct [OF Some dist-t2 ]
   have dist-t2: all\text{-}distinct t_2'.
   show ?thesis
   proof (cases subtract l t<sub>2</sub>')
     \cose(Some t_2'')note sub-l-Some = this
     from Node.hyps(1) [OF Some dist-t2<sup>'</sup>]
     have dist-t2": all-distinct t_2".
     show ?thesis
     \mathbf{proof} (cases subtract r t<sub>2</sub>'')
       \cose(Some t_2'from Node.hyps (2) [OF Some dist-t2'<sup>n</sup>
       have dist-t2''': all\text{-}distinct\ t_2'''.
       from Some sub-l-Some del-x-Some sub
           dist-t2 ''''show ?thesis
        by simp
     next
      case None
       with del-x-Some sub-l-Some sub
       show ?thesis
        by simp
     qed
   next
     case None
     with del-x-Some sub
     show ?thesis
      by simp
   qed
 next
   case None
```

```
with sub show ?thesis by simp
 qed
qed
lemma subtract-Some-dist-res:
  subtract t_1 t_2 = Some t \Longrightarrow set-off t_1 \cap set-off t = \{\}proof (induct t_1 arbitrary: t_2 t)case Tip thus ?case by simp
next
 case (Node l x d r)
 have sub: subtract (Node l x d r) t_2 = Some t by fact
 show ?case
 proof (cases delete x t<sub>2</sub>)
   case (Some t_2<sup>'</sup>)
   note del-x-Some = this
   from delete-Some-x-set-of [OF Some]
   obtain x-t2: x \in set-off t_2 and x-not-t2': x \notin set-off t_2'
     by simp
   from delete-Some-set-of [OF Some]
   have t2'.t2: set-off t_2' \subseteq set-off t_2.
   show ?thesis
   proof (cases subtract l t<sub>2</sub>')
     case (Some t_2'')
     note sub-l-Some = this
     from Node.hyps (1 ) [OF Some ]
     have dist-l-t2": set-of l ∩ set-of t_2" = {}.
     from subtract-Some-set-of-res [OF Some]
     have t2''-t2': set-of t_2'' \subseteq set-of t_2'.
     show ?thesis
     proof (cases subtract r t<sub>2</sub>'')
       \cose(Some~t_2"')
       from Node.hyps (2 ) [OF Some]
       have dist-r-t2''': set-of r \cap set-of t<sub>2</sub>''' = {} .
       from subtract-Some-set-of-res [OF Some]
       have t2'''-t2'': set-off t_2''' \subseteq set-off t_2''.
       {\bf from}~ Some~sub-l-Some~del-x-Some~sub~t2''' dz''-tz''~dist-l-t2''~dist-r-t2'''t2''-t2' t2'-t2 x-not-t2'show ?thesis
        by auto
     next
       case None
       with del-x-Some sub-l-Some sub
       show ?thesis
         by simp
     qed
   next
     case None
```

```
with del-x-Some sub
     show ?thesis
       by simp
   qed
 next
   case None
   with sub show ?thesis by simp
  qed
qed
lemma subtract-Some-all-distinct:
 subtract t_1 t_2 = Some t \implies all\text{-}distinct\ t_2 \implies all\text{-}distinct\ t_1proof (induct t_1 arbitrary: t_2 t)case Tip thus ?case by simp
next
 case (Node l x d r)
 have sub: subtract (Node l x d r) t_2 = Some t by fact
 have dist-t2 : all-distinct t2 by fact
 show ?case
 proof (cases delete x t<sub>2</sub>)
   case (Some t_2<sup>'</sup>)
   note del-x-Some = this
   from delete-Some-all-distinct [OF Some dist-t2 ]
   have dist-t2: all\text{-}distinct t_2'.
   from delete-Some-set-of [OF Some]
   have t2'.t2: set-off t_2' \subseteq set-off t_2.
   from delete-Some-x-set-of [OF Some]
   obtain x-t2: x \in set-off t_2 and x-not-t2': x \notin set-off t_2'
     by simp
   show ?thesis
   proof (cases subtract l t<sub>2</sub>')
     case (Some t_2'')
     note sub-l-Some = this
     from Node.hyps(1) [OF Some dist-t2']
     have dist-l: all-distinct l .
     from subtract-Some-all-distinct-res [OF Some dist-t2<sup>'</sup>]
     have dist-t2": all-distinct t_2".
     from subtract-Some-set-of [OF Some]
     have l-t2': set-of l \subseteq set-of t_2'.
     from subtract-Some-set-of-res [OF Some]
     have t2''-t2': set-of t_2'' \subseteq set-of t_2'.
     from subtract-Some-dist-res [OF Some]
     have dist-l-t2": set-of l ∩ set-of t_2" = {}.
     show ?thesis
     \mathbf{proof} (cases subtract r t<sub>2</sub>'')
       \cose(Some t_2'from Node.hyps (2) [OF Some dist-t2'']have dist-r: all-distinct r .
```

```
from subtract-Some-set-of [OF Some]
       have r-t2": set-of r \subseteq set-of t_2".
      from subtract-Some-dist-res [OF Some]
       have dist-r-t2 ''': set-of r \cap set-off t_2''' = {}.
       from dist-l dist-r Some sub-l-Some del-x-Some r-t2'' l-t2' x-t2 x-not-t2't2''-t2<sup>'</sup> dist-l-t2<sup>''</sup> dist-r-t2<sup>'''</sup>
      show ?thesis
        by auto
    next
      case None
      with del-x-Some sub-l-Some sub
      show ?thesis
        by simp
    qed
   next
    case None
    with del-x-Some sub
    show ?thesis
      by simp
   qed
 next
   case None
   with sub show ?thesis by simp
 qed
qed
lemma delete-left:
 assumes dist: all-distinct (Node l y d r)
 assumes del-l: delete x \, l = Some \, l'shows delete x (Node l y d r) = Some (Node l' y d r)
proof −
 from delete-Some-x-set-of [OF del-l]
 obtain x: x \in set-of l
   by simp
 with dist
 have delete x r = Noneby (cases delete x r) (auto dest:delete-Some-x-set-of)
 with x
 show ?thesis
   using del-l dist
   by (auto split: option.splits)
qed
lemma delete-right:
 assumes dist: all-distinct (Node l y d r)
 assumes del-r: delete x r = Some r'
```

```
13
```

```
shows delete x (Node l y d r) = Some (Node l y d r')
proof −
 from delete-Some-x-set-of [OF del-r]
 obtain x: x \in set-of rby simp
 with dist
 have delete x l = Noneby (cases delete x l) (auto dest:delete-Some-x-set-of)
 with x
 show ?thesis
   using del-r dist
   by (auto split: option.splits)
qed
lemma delete-root:
 assumes dist: all-distinct (Node l x False r)
 shows delete x (Node l x False r) = Some (Node l x True r)
proof −
 from dist have delete x r = None
   by (cases delete x r) (auto dest:delete-Some-x-set-of)
 moreover
 from dist have delete x \, l = Noneby (cases delete x l) (auto dest:delete-Some-x-set-of)
 ultimately show ?thesis
   using dist
     by (auto split: option.splits)
qed
```

```
lemma subtract-Node:
assumes del: delete x t = Some t'assumes sub-l: subtract l t' = Some t''
assumes sub-r: subtract r t'' = Some t'''shows subtract (Node l x False r) t = Some t'''using del sub-l sub-r
by simp
```

```
lemma subtract-Tip: subtract Tip t = Some t
 by simp
```
Now we have all the theorems in place that are needed for the certificate generating ML functions.

**ML-file** ‹*distinct-tree-prover*.*ML*›

**end**

# <span id="page-13-0"></span>**3 State Space Representation as Function**

**theory** *StateFun* **imports** *DistinctTreeProver*

### **begin**

The state space is represented as a function from names to values. We neither fix the type of names nor the type of values. We define lookup and update functions and provide simprocs that simplify expressions containing these, similar to HOL-records.

The lookup and update function get constructor/destructor functions as parameters. These are used to embed various HOL-types into the abstract value type. Conceptually the abstract value type is a sum of all types that we attempt to store in the state space.

The update is actually generalized to a map function. The map supplies better compositionality, especially if you think of nested state spaces.

```
definition K-statefun :: 'a \Rightarrow b \Rightarrow a where K-statefun c x \equiv c
```

```
lemma K-statefun-apply [simp]: K-statefun c x = c
 by (simp add: K-statefun-def)
```
**lemma** *K-statefun-cong* [*cong*]: *K-statefun c x* = *K-statefun c x* **by** (*rule refl*)

**definition** lookup ::  $(v \Rightarrow 'a) \Rightarrow 'n \Rightarrow ('n \Rightarrow 'v) \Rightarrow 'a$ **where** *lookup destr*  $n s =$  *destr*  $(s n)$ 

**definition** *update* ::

 $('v \Rightarrow 'a1) \Rightarrow ('a2 \Rightarrow 'v) \Rightarrow 'n \Rightarrow ('a1 \Rightarrow 'a2) \Rightarrow ('n \Rightarrow 'v) \Rightarrow ('n \Rightarrow 'v)$ **where** *update destr constr n f s =*  $s(n := \text{constr} \ (f \ (destr \ (s \ n))))$ 

**lemma** *lookup-update-same*:

 $(\bigwedge v. \; destr \; (constr \; v) = v) \Longrightarrow \text{lookup } destr \; n \; (update \; destr \; constr \; n \; fs) =$ *f* (*destr* (*s n*)) **by** (*simp add*: *lookup-def update-def*)

**lemma** *lookup-update-id-same*:  $\lceil \text{lookup } \text{destr } n \text{ (update } \text{destr'} \text{ id } n \text{ (K-state fun } (\text{lookup } \text{ id } n \text{ s'})) \text{ s} \rceil = \lceil \text{constant} \rceil$ *lookup destr n s'* **by** (*simp add*: *lookup-def update-def*)

**lemma** *lookup-update-other*:

 $n \neq m \implies$  *lookup destr n* (*update destr' constr m f s*) = *lookup destr n s* **by** (*simp add*: *lookup-def update-def*)

**lemma** *id-id-cancel*: *id* (*id x*) = *x* **by** (*simp add*: *id-def*)

**lemma** *K-statefun-comp* [*simp*]:  $(K$ -statefun  $c \circ f) = K$ -statefun  $c$ **by** (*rule ext*) (*simp add*: *comp-def*)

**lemma**  $destr\text{-}constr\text{-}comp\text{-}id$ :  $(\bigwedge v \cdot destr \ (\text{constr} \ v) = v) \Longrightarrow destr \circ constr = ia$ **by** (*rule ext*) *simp*

**lemma** *block-conj-cong*:  $(P \land Q) = (P \land Q)$ **by** *simp*

**lemma** *conj1-False*:  $P \equiv False \implies (P \land Q) \equiv False$ **by** *simp*

**lemma** *conj2-False*:  $Q \equiv False \implies (P \land Q) \equiv False$ **by** *simp*

**lemma** *conj-True*:  $P \equiv True \implies Q \equiv True \implies (P \land Q) \equiv True$ **by** *simp*

**lemma** *conj-cong*:  $P \equiv P' \Longrightarrow Q \equiv Q' \Longrightarrow (P \land Q) \equiv (P' \land Q')$ **by** *simp*

```
lemma update-apply: (update destr constr n f s x) =
    (if x=n \ then \ constr \ (f \ (destr \ (s \ n))) \ else \ s \ x)by (simp add: update-def)
```

```
lemma ex-id: ∃ x. id x = yby (simp add: id-def)
```

```
lemma swap-ex-eq:
 \exists s. f s = x \equiv True \Longrightarrow∃ s. x = f s ≡ Trueapply (rule eq-reflection)
 apply auto
 done
```
**lemmas** *meta-ext* = *eq-reflection* [*OF ext*]

```
lemma update d c n (K-statespace (lookup d n s)) s = sapply (simp add: update-def lookup-def)
 apply (rule ext)
 apply simp
 oops
```
**end**

# <span id="page-15-0"></span>**4 Setup for State Space Locales**

**theory** *StateSpaceLocale* **imports** *StateFun*

**keywords** *statespace* :: *thy-defn* **begin**

```
ML-file ‹state-space.ML›
ML-file ‹state-fun.ML›
```
For every type that is to be stored in a state space, an instance of this locale is imported in order convert the abstract and concrete values.

```
locale project-inject =
 fixes project :: 'value \Rightarrow 'aand inject :: 'a \Rightarrow 'valueassumes project-inject-cancel [statefun-simp]: project (inject x) = x
begin
lemma ex-project [statefun-simp]: ∃ v. project v = xproof
 show project (inject x) = xby (rule project-inject-cancel)
qed
lemma project-inject-comp-id [statefun-simp]: project ◦ inject = id
 by (rule ext) (simp add: project-inject-cancel)
lemma project-inject-comp-cancel[statefun-simp]: f \circ project \circ inject = fby (rule ext) (simp add: project-inject-cancel)
```
**end**

**end**

# <span id="page-16-0"></span>**5 Syntax for State Space Lookup and Update**

**theory** *StateSpaceSyntax* **imports** *StateSpaceLocale* **begin**

The state space syntax is kept in an extra theory so that you can choose if you want to use it or not.

### **syntax**

 $-state space-lookup :: ('a \Rightarrow 'b) \Rightarrow 'a \Rightarrow 'c \ (--[60, 60] 60)$  $-statespace \cdot update :: ('a \Rightarrow 'b) \Rightarrow 'a \Rightarrow 'c \Rightarrow ('a \Rightarrow 'b)$  $b -statespace$ -updates ::  $(a \Rightarrow 'b) \Rightarrow updbinds \Rightarrow ('a \Rightarrow 'b) (-<-)[900, 0] 900$ 

#### **translations**

```
-statespace-updates f (-updbinds b bs) ==
  -statespace-updates (-statespace-updates f b) bs
s < x := y > \text{ } == \text{ } -state space \text{ } -update \text{ } s \text{ } x \text{ } y
```
### **parse-translation**

```
[(syntax-const ‹-statespace-lookup›, StateSpace.lookup-tr),
 (syntax-const ‹-statespace-update›, StateSpace.update-tr)]
›
```
### **print-translation**

```
[(const-syntax ‹lookup›, StateSpace.lookup-tr 0
),
 (const-syntax \langle update \rangle, StateSpace.update-tr']›
```
**end**

‹

‹

# <span id="page-17-0"></span>**6 Examples**

**theory** *StateSpaceEx* **imports** *StateSpaceLocale StateSpaceSyntax* **begin**

Did you ever dream about records with multiple inheritance? Then you should definitely have a look at statespaces. They may be what you are dreaming of. Or at least almost . . .

Isabelle allows to add new top-level commands to the system. Building on the locale infrastructure, we provide a command **statespace** like this:

```
statespace vars =
 n::nat
 b::bool
```
**print-locale** *vars-namespace* **print-locale** *vars-valuetypes* **print-locale** *vars*

This resembles a **record** definition, but introduces sophisticated locale infrastructure instead of HOL type schemes. The resulting context postulates two distinct names *n* and *b* and projection / injection functions that convert from abstract values to *nat* and *bool*. The logical content of the locale is:

```
\textbf{locale} vars' =
 fixes n::0name and b::0name
 assumes distinct [n, b]
```

```
\textbf{fixes}\ project\text{-}nat::'value \Rightarrow nat\ \textbf{and}\ \text{inject-nat::}nat \Rightarrow 'valueassumes \bigwedge n. project-nat (inject-nat n) = n
```
**fixes**  $project\text{-}bool::'value \Rightarrow bool$  and  $inject\text{-}bool::bool \Rightarrow 'value$ **assumes**  $\bigwedge b$ . *project-bool* (*inject-bool b*) = *b* 

The HOL predicate *distinct* describes distinctness of all names in the context. Locale *vars'* defines the raw logical content that is defined in the state space locale. We also maintain non-logical context information to support the user:

- Syntax for state lookup and updates that automatically inserts the corresponding projection and injection functions.
- Setup for the proof tools that exploit the distinctness information and the cancellation of projections and injections in deductions and simplifications.

This extra-logical information is added to the locale in form of declarations, which associate the name of a variable to the corresponding projection and injection functions to handle the syntax transformations, and a link from the variable name to the corresponding distinctness theorem. As state spaces are merged or extended there are multiple distinctness theorems in the context. Our declarations take care that the link always points to the strongest distinctness assumption. With these declarations in place, a lookup can be written as  $s \cdot n$ , which is translated to *project-nat* (*s n*), and an update as  $s(n := 2)$ , which is translated to  $s(n := inject-nat 2)$ . We can now establish the following lemma:

#### **lemma** (**in** *vars*) *foo*:  $s < n := 2 > b = s \cdot b$  **by**  $simp$

Here the simplifier was able to refer to distinctness of *b* and *n* to solve the equation. The resulting lemma is also recorded in locale *vars* for later use and is automatically propagated to all its interpretations. Here is another example:

#### **statespace** 'a vars $X = NB$ : vars  $[n=N, b=B] + vars + x$ ::'a

The state space *varsX* imports two copies of the state space *vars*, where one has the variables renamed to upper-case letters, and adds another variable *x* of type  $\alpha$ . This type is fixed inside the state space but may get instantiated later on, analogous to type parameters of an ML-functor. The distinctness assumption is now *distinct* [*N*, *B*, *n*, *b*, *x*], from this we can derive both *distinct* [*N*, *B*] and *distinct* [*n*, *b*], the distinction assumptions for the two versions of locale *vars* above. Moreover we have all necessary projection and injection assumptions available. These assumptions together allow us to establish state space *varsX* as an interpretation of both instances of locale *vars*. Hence we inherit both variants of theorem *foo*:  $s\langle N\rangle := 2 \rangle \cdot B = s \cdot B$  as

well as  $s(n := 2) \cdot b = s \cdot b$ . These are immediate consequences of the locale interpretation action.

The declarations for syntax and the distinctness theorems also observe the morphisms generated by the locale package due to the renaming  $n = N$ :

**lemma** (**in** *varsX*) *foo*:  $s\langle N\rangle := 2$   $\cdot x = s \cdot x$  **by**  $simp$ 

To assure scalability towards many distinct names, the distinctness predicate is refined to operate on balanced trees. Thus we get logarithmic certificates for the distinctness of two names by the distinctness of the paths in the tree. Asked for the distinctness of two names, our tool produces the paths of the variables in the tree (this is implemented in Isabelle/ML, outside the logic) and returns a certificate corresponding to the different paths. Merging state spaces requires to prove that the combined distinctness assumption implies the distinctness assumptions of the components. Such a proof is of the order  $m \cdot \log n$ , where n and m are the number of nodes in the larger and smaller tree, respectively.

We continue with more examples.

```
statespace 'a foo =f ::nat⇒nat
  a::int
  b::nat
  c::0a
lemma (in foo) foo1 :
  shows s\langle a := i \rangle \cdot a = iby simp
lemma (in foo) foo2 :
  shows (s\langle a:=i\rangle)\cdot a=iby simp
lemma (in foo) foo3 :
  shows (s\langle a:=i\rangle)\cdot b = s\cdot bby simp
lemma (in foo) foo4 :
  shows (s\langle a:=i, b:=j, c:=k, a:=x \rangle) = (s\langle b:=j, c:=k, a:=x \rangle)by simp
statespace bar =
  b::bool
  c::string
lemma (in bar) bar1 :
```
**shows**  $(s \langle b:=True \rangle) \cdot c = s \cdot c$ **by** *simp*

You can define a derived state space by inheriting existing state spaces, renaming of components if you like, and by declaring new components.

```
statespace \binom{7a}{b} loo = \binom{7a}{b} foo + bar [b=B,c=C] +
  X::0
b
lemma (in loo) loo1 :
 shows s\langle a:=i \rangle \cdot B = s \cdot Bproof −
 thm foo1
```
The Lemma *foo1* from the parent state space is also available here:

$$
\mathscr{C} s \langle a := \mathscr{C} i \rangle \cdot a = \mathscr{C} i
$$

**have**  $s < a := i > a$  = *i* **by** (*rule foo1* ) **thm** *bar1*

Note the renaming of the parameters in Lemma *bar1* :

$$
\mathscr{S}_{\mathcal{S}}\langle B := \mathit{True} \rangle \cdot C = \mathscr{S}_{\mathcal{S}} \cdot C
$$

```
have s < B:=True > C = s \cdot Cby (rule bar1 )
 show ?thesis
   by simp
qed
```

```
statespace 'a dup = FA: 'a foo [f=F, a=A] + 'a foo +
 x::int
```

```
lemma (in dup)
shows s < a := i > x = s \cdot xby simp
```

```
lemma (in dup)
shows s < A := i > a = s \cdot aby simp
```
**lemma** (**in** *dup*) **shows**  $s < A := i > x = s \cdot x$ **by** *simp*

There were known problems with syntax-declarations. They only worked when the context is already completely built. This is now overcome. e.g.:

**locale**  $fooX = foo +$ **assumes**  $s < a := i > \cdot b = k$ 

We can also put statespaces side-by-side by using ordinary **locale** expressions (instead of the **statespace**).

**locale**  $side-by-side = foo + bar$  **where**  $b=B::a$  **and**  $c=C$  **for** *B C* 

```
context side-by-side
begin
```
Simplification within one of the statespaces works as expected.

```
lemma s < B := i > C = s \cdot Cby simp
```
**lemma**  $s < a := i > b = s \cdot b$ **by** *simp*

In contrast to the statespace *loo* there is no 'inter' statespace distinctness between the names of *foo* and *bar*.

**end**

Sharing of names in side-by-side statespaces is also possible as long as they are mapped to the same type.

```
statespace vars1 = n::nat m::nat
statespace vars2 = n::nat k::nat
```
 $\textbf{locale}\ vars1\text{-}vars2 = vars1 + vars2$ 

**context** *vars1-vars2* **begin**

Note that the distinctness theorem for *vars1* is selected here to do the proof.

**lemma**  $s < n := i > m = s \cdot m$ **by** *simp*

Note that the distinctness theorem for *vars2* is selected here to do the proof.

```
lemma s < n := i > k = s \cdot kby simp
```
Still there is no inter-statespace distinctness.

**lemma**  $s < k := i > m = s \cdot m$ 

**oops end**

**statespace**  $merge\text{-}vars1\text{-}vars2 = vars1 + vars2$ 

#### **context** *merge-vars1-vars2* **begin**

When defining a statespace instead of a side-by-side locale we get the distinctness of all variables.

**lemma**  $s < k := i > m = s \cdot m$ **by** *simp* **end**

## <span id="page-22-0"></span>**6.1 Benchmarks**

Here are some bigger examples for benchmarking.

#### **ML** ‹

```

 writeln (Active.sendback-markup-command
   (statespace benchmark ^ string-of-int n ^ =\n ^
    (cat-lines (map (fn i = > A \text{ 'string-of-int } i \text{ '}::nat) (1 up to n))))
```
#### 0.2s

›

**statespace** *benchmark100* =  $A1$ ::*nat*  $A2$ ::*nat*  $A3$ ::*nat*  $A4$ ::*nat*  $A5$ ::*nat A6* ::*nat A7* ::*nat A8* ::*nat A9* ::*nat A10* ::*nat A11* ::*nat A12* ::*nat A13* ::*nat A14* ::*nat A15* ::*nat A16* ::*nat A17* ::*nat A18* ::*nat A19* ::*nat A20* ::*nat A21* ::*nat A22* ::*nat A23* ::*nat A24* ::*nat A25* ::*nat A26* ::*nat A27* ::*nat A28* ::*nat A29* ::*nat A30* ::*nat A31* ::*nat A32* ::*nat A33* ::*nat A34* ::*nat A35* ::*nat A36* ::*nat A37* ::*nat A38* ::*nat A39* ::*nat A40* ::*nat A41* ::*nat A42* ::*nat A43* ::*nat A44* ::*nat A45* ::*nat A46* ::*nat A47* ::*nat A48* ::*nat A49* ::*nat A50* ::*nat A51* ::*nat A52* ::*nat A53* ::*nat A54* ::*nat A55* ::*nat A56* ::*nat A57* ::*nat A58* ::*nat A59* ::*nat A60* ::*nat A61* ::*nat A62* ::*nat A63* ::*nat A64* ::*nat A65* ::*nat A66* ::*nat A67* ::*nat A68* ::*nat A69* ::*nat A70* ::*nat A71* ::*nat A72* ::*nat A73* ::*nat A74* ::*nat A75* ::*nat A76* ::*nat A77* ::*nat A78* ::*nat A79* ::*nat A80* ::*nat A81* ::*nat A82* ::*nat A83* ::*nat A84* ::*nat A85* ::*nat A86* ::*nat A87* ::*nat A88* ::*nat A89* ::*nat A90* ::*nat A91* ::*nat A92* ::*nat A93* ::*nat A94* ::*nat A95* ::*nat A96* ::*nat A97* ::*nat A98* ::*nat A99* ::*nat A100* ::*nat*

#### 2.4s

**statespace** *benchmark500* =  $A1$ ::*nat*  $A2$ ::*nat*  $A3$ ::*nat*  $A4$ ::*nat*  $A5$ ::*nat A6* ::*nat A7* ::*nat A8* ::*nat A9* ::*nat A10* ::*nat A11* ::*nat A12* ::*nat A13* ::*nat A14* ::*nat A15* ::*nat A16* ::*nat A17* ::*nat A18* ::*nat A19* ::*nat A20* ::*nat A21* ::*nat A22* ::*nat A23* ::*nat A24* ::*nat A25* ::*nat A26* ::*nat A27* ::*nat A28* ::*nat A29* ::*nat A30* ::*nat A31* ::*nat A32* ::*nat A33* ::*nat A34* ::*nat A35* ::*nat A36* ::*nat A37* ::*nat A38* ::*nat A39* ::*nat A40* ::*nat A41* ::*nat A42* ::*nat A43* ::*nat A44* ::*nat A45* ::*nat A46* ::*nat A47* ::*nat A48* ::*nat A49* ::*nat A50* ::*nat A51* ::*nat A52* ::*nat A53* ::*nat A54* ::*nat A55* ::*nat A56* ::*nat A57* ::*nat A58* ::*nat A59* ::*nat A60* ::*nat A61* ::*nat A62* ::*nat A63* ::*nat A64* ::*nat A65* ::*nat A66* ::*nat A67* ::*nat A68* ::*nat A69* ::*nat A70* ::*nat A71* ::*nat A72* ::*nat A73* ::*nat A74* ::*nat A75* ::*nat A76* ::*nat*

*A77* ::*nat A78* ::*nat A79* ::*nat A80* ::*nat A81* ::*nat A82* ::*nat A83* ::*nat A84* ::*nat A85* ::*nat A86* ::*nat A87* ::*nat A88* ::*nat A89* ::*nat A90* ::*nat A91* ::*nat A92* ::*nat A93* ::*nat A94* ::*nat A95* ::*nat A96* ::*nat A97* ::*nat A98* ::*nat A99* ::*nat A100* ::*nat A101* ::*nat A102* ::*nat A103* ::*nat A104* ::*nat A105* ::*nat A106* ::*nat A107* ::*nat A108* ::*nat A109* ::*nat A110* ::*nat A111* ::*nat A112* ::*nat A113* ::*nat A114* ::*nat A115* ::*nat A116* ::*nat A117* ::*nat A118* ::*nat A119* ::*nat A120* ::*nat A121* ::*nat A122* ::*nat A123* ::*nat A124* ::*nat A125* ::*nat A126* ::*nat A127* ::*nat A128* ::*nat A129* ::*nat A130* ::*nat A131* ::*nat A132* ::*nat A133* ::*nat A134* ::*nat A135* ::*nat A136* ::*nat A137* ::*nat A138* ::*nat A139* ::*nat A140* ::*nat A141* ::*nat A142* ::*nat A143* ::*nat A144* ::*nat A145* ::*nat A146* ::*nat A147* ::*nat A148* ::*nat A149* ::*nat A150* ::*nat A151* ::*nat A152* ::*nat A153* ::*nat A154* ::*nat A155* ::*nat A156* ::*nat A157* ::*nat A158* ::*nat A159* ::*nat A160* ::*nat A161* ::*nat A162* ::*nat A163* ::*nat A164* ::*nat A165* ::*nat A166* ::*nat A167* ::*nat A168* ::*nat A169* ::*nat A170* ::*nat A171* ::*nat A172* ::*nat A173* ::*nat A174* ::*nat A175* ::*nat A176* ::*nat A177* ::*nat A178* ::*nat A179* ::*nat A180* ::*nat A181* ::*nat A182* ::*nat A183* ::*nat A184* ::*nat A185* ::*nat A186* ::*nat A187* ::*nat A188* ::*nat A189* ::*nat A190* ::*nat A191* ::*nat A192* ::*nat A193* ::*nat A194* ::*nat A195* ::*nat A196* ::*nat A197* ::*nat A198* ::*nat A199* ::*nat A200* ::*nat A201* ::*nat A202* ::*nat A203* ::*nat A204* ::*nat A205* ::*nat A206* ::*nat A207* ::*nat A208* ::*nat A209* ::*nat A210* ::*nat A211* ::*nat A212* ::*nat A213* ::*nat A214* ::*nat A215* ::*nat A216* ::*nat A217* ::*nat A218* ::*nat A219* ::*nat A220* ::*nat A221* ::*nat A222* ::*nat A223* ::*nat A224* ::*nat A225* ::*nat A226* ::*nat A227* ::*nat A228* ::*nat A229* ::*nat A230* ::*nat A231* ::*nat A232* ::*nat A233* ::*nat A234* ::*nat A235* ::*nat A236* ::*nat A237* ::*nat A238* ::*nat A239* ::*nat A240* ::*nat A241* ::*nat A242* ::*nat A243* ::*nat A244* ::*nat A245* ::*nat A246* ::*nat A247* ::*nat A248* ::*nat A249* ::*nat A250* ::*nat A251* ::*nat A252* ::*nat A253* ::*nat A254* ::*nat A255* ::*nat A256* ::*nat A257* ::*nat A258* ::*nat A259* ::*nat A260* ::*nat A261* ::*nat A262* ::*nat A263* ::*nat A264* ::*nat A265* ::*nat A266* ::*nat A267* ::*nat A268* ::*nat A269* ::*nat A270* ::*nat A271* ::*nat A272* ::*nat A273* ::*nat A274* ::*nat A275* ::*nat A276* ::*nat A277* ::*nat A278* ::*nat A279* ::*nat A280* ::*nat A281* ::*nat A282* ::*nat A283* ::*nat A284* ::*nat A285* ::*nat A286* ::*nat A287* ::*nat A288* ::*nat A289* ::*nat A290* ::*nat A291* ::*nat A292* ::*nat A293* ::*nat A294* ::*nat A295* ::*nat A296* ::*nat A297* ::*nat A298* ::*nat A299* ::*nat A300* ::*nat A301* ::*nat A302* ::*nat A303* ::*nat A304* ::*nat A305* ::*nat A306* ::*nat A307* ::*nat A308* ::*nat A309* ::*nat A310* ::*nat A311* ::*nat A312* ::*nat A313* ::*nat A314* ::*nat A315* ::*nat A316* ::*nat A317* ::*nat A318* ::*nat A319* ::*nat A320* ::*nat A321* ::*nat A322* ::*nat A323* ::*nat A324* ::*nat A325* ::*nat A326* ::*nat A327* ::*nat A328* ::*nat A329* ::*nat A330* ::*nat A331* ::*nat A332* ::*nat A333* ::*nat A334* ::*nat A335* ::*nat A336* ::*nat A337* ::*nat A338* ::*nat A339* ::*nat A340* ::*nat A341* ::*nat A342* ::*nat A343* ::*nat A344* ::*nat A345* ::*nat A346* ::*nat A347* ::*nat A348* ::*nat A349* ::*nat A350* ::*nat A351* ::*nat A352* ::*nat A353* ::*nat A354* ::*nat A355* ::*nat A356* ::*nat A357* ::*nat A358* ::*nat A359* ::*nat A360* ::*nat A361* ::*nat A362* ::*nat A363* ::*nat A364* ::*nat A365* ::*nat A366* ::*nat A367* ::*nat A368* ::*nat A369* ::*nat A370* ::*nat A371* ::*nat A372* ::*nat A373* ::*nat A374* ::*nat A375* ::*nat A376* ::*nat A377* ::*nat A378* ::*nat A379* ::*nat A380* ::*nat A381* ::*nat A382* ::*nat A383* ::*nat A384* ::*nat A385* ::*nat A386* ::*nat A387* ::*nat A388* ::*nat A389* ::*nat A390* ::*nat A391* ::*nat A392* ::*nat A393* ::*nat A394* ::*nat A395* ::*nat A396* ::*nat A397* ::*nat A398* ::*nat A399* ::*nat A400* ::*nat A401* ::*nat A402* ::*nat A403* ::*nat A404* ::*nat A405* ::*nat A406* ::*nat A407* ::*nat A408* ::*nat A409* ::*nat A410* ::*nat A411* ::*nat A412* ::*nat A413* ::*nat A414* ::*nat A415* ::*nat A416* ::*nat A417* ::*nat A418* ::*nat A419* ::*nat* *A420* ::*nat A421* ::*nat A422* ::*nat A423* ::*nat A424* ::*nat A425* ::*nat A426* ::*nat A427* ::*nat A428* ::*nat A429* ::*nat A430* ::*nat A431* ::*nat A432* ::*nat A433* ::*nat A434* ::*nat A435* ::*nat A436* ::*nat A437* ::*nat A438* ::*nat A439* ::*nat A440* ::*nat A441* ::*nat A442* ::*nat A443* ::*nat A444* ::*nat A445* ::*nat A446* ::*nat A447* ::*nat A448* ::*nat A449* ::*nat A450* ::*nat A451* ::*nat A452* ::*nat A453* ::*nat A454* ::*nat A455* ::*nat A456* ::*nat A457* ::*nat A458* ::*nat A459* ::*nat A460* ::*nat A461* ::*nat A462* ::*nat A463* ::*nat A464* ::*nat A465* ::*nat A466* ::*nat A467* ::*nat A468* ::*nat A469* ::*nat A470* ::*nat A471* ::*nat A472* ::*nat A473* ::*nat A474* ::*nat A475* ::*nat A476* ::*nat A477* ::*nat A478* ::*nat A479* ::*nat A480* ::*nat A481* ::*nat A482* ::*nat A483* ::*nat A484* ::*nat A485* ::*nat A486* ::*nat A487* ::*nat A488* ::*nat A489* ::*nat A490* ::*nat A491* ::*nat A492* ::*nat A493* ::*nat A494* ::*nat A495* ::*nat A496* ::*nat A497* ::*nat A498* ::*nat A499* ::*nat A500* ::*nat*

9.0s

**statespace** *benchmark1000* =  $A1$ ::*nat*  $A2$ ::*nat*  $A3$ ::*nat*  $A4$ ::*nat*  $A5$ ::*nat A6* ::*nat A7* ::*nat A8* ::*nat A9* ::*nat A10* ::*nat A11* ::*nat A12* ::*nat A13* ::*nat A14* ::*nat A15* ::*nat A16* ::*nat A17* ::*nat A18* ::*nat A19* ::*nat A20* ::*nat A21* ::*nat A22* ::*nat A23* ::*nat A24* ::*nat A25* ::*nat A26* ::*nat A27* ::*nat A28* ::*nat A29* ::*nat A30* ::*nat A31* ::*nat A32* ::*nat A33* ::*nat A34* ::*nat A35* ::*nat A36* ::*nat A37* ::*nat A38* ::*nat A39* ::*nat A40* ::*nat A41* ::*nat A42* ::*nat A43* ::*nat A44* ::*nat A45* ::*nat A46* ::*nat A47* ::*nat A48* ::*nat A49* ::*nat A50* ::*nat A51* ::*nat A52* ::*nat A53* ::*nat A54* ::*nat A55* ::*nat A56* ::*nat A57* ::*nat A58* ::*nat A59* ::*nat A60* ::*nat A61* ::*nat A62* ::*nat A63* ::*nat A64* ::*nat A65* ::*nat A66* ::*nat A67* ::*nat A68* ::*nat A69* ::*nat A70* ::*nat A71* ::*nat A72* ::*nat A73* ::*nat A74* ::*nat A75* ::*nat A76* ::*nat A77* ::*nat A78* ::*nat A79* ::*nat A80* ::*nat A81* ::*nat A82* ::*nat A83* ::*nat A84* ::*nat A85* ::*nat A86* ::*nat A87* ::*nat A88* ::*nat A89* ::*nat A90* ::*nat A91* ::*nat A92* ::*nat A93* ::*nat A94* ::*nat A95* ::*nat A96* ::*nat A97* ::*nat A98* ::*nat A99* ::*nat A100* ::*nat A101* ::*nat A102* ::*nat A103* ::*nat A104* ::*nat A105* ::*nat A106* ::*nat A107* ::*nat A108* ::*nat A109* ::*nat A110* ::*nat A111* ::*nat A112* ::*nat A113* ::*nat A114* ::*nat A115* ::*nat A116* ::*nat A117* ::*nat A118* ::*nat A119* ::*nat A120* ::*nat A121* ::*nat A122* ::*nat A123* ::*nat A124* ::*nat A125* ::*nat A126* ::*nat A127* ::*nat A128* ::*nat A129* ::*nat A130* ::*nat A131* ::*nat A132* ::*nat A133* ::*nat A134* ::*nat A135* ::*nat A136* ::*nat A137* ::*nat A138* ::*nat A139* ::*nat A140* ::*nat A141* ::*nat A142* ::*nat A143* ::*nat A144* ::*nat A145* ::*nat A146* ::*nat A147* ::*nat A148* ::*nat A149* ::*nat A150* ::*nat A151* ::*nat A152* ::*nat A153* ::*nat A154* ::*nat A155* ::*nat A156* ::*nat A157* ::*nat A158* ::*nat A159* ::*nat A160* ::*nat A161* ::*nat A162* ::*nat A163* ::*nat A164* ::*nat A165* ::*nat A166* ::*nat A167* ::*nat A168* ::*nat A169* ::*nat A170* ::*nat A171* ::*nat A172* ::*nat A173* ::*nat A174* ::*nat A175* ::*nat A176* ::*nat A177* ::*nat A178* ::*nat A179* ::*nat A180* ::*nat A181* ::*nat A182* ::*nat A183* ::*nat A184* ::*nat A185* ::*nat A186* ::*nat A187* ::*nat A188* ::*nat A189* ::*nat A190* ::*nat A191* ::*nat A192* ::*nat A193* ::*nat A194* ::*nat A195* ::*nat A196* ::*nat A197* ::*nat A198* ::*nat A199* ::*nat A200* ::*nat A201* ::*nat A202* ::*nat A203* ::*nat A204* ::*nat A205* ::*nat A206* ::*nat A207* ::*nat A208* ::*nat A209* ::*nat A210* ::*nat A211* ::*nat A212* ::*nat A213* ::*nat A214* ::*nat A215* ::*nat A216* ::*nat A217* ::*nat A218* ::*nat A219* ::*nat A220* ::*nat A221* ::*nat A222* ::*nat A223* ::*nat A224* ::*nat A225* ::*nat A226* ::*nat A227* ::*nat A228* ::*nat A229* ::*nat A230* ::*nat A231* ::*nat A232* ::*nat A233* ::*nat A234* ::*nat A235* ::*nat A236* ::*nat A237* ::*nat A238* ::*nat A239* ::*nat A240* ::*nat A241* ::*nat A242* ::*nat A243* ::*nat A244* ::*nat*

*A245* ::*nat A246* ::*nat A247* ::*nat A248* ::*nat A249* ::*nat A250* ::*nat A251* ::*nat A252* ::*nat A253* ::*nat A254* ::*nat A255* ::*nat A256* ::*nat A257* ::*nat A258* ::*nat A259* ::*nat A260* ::*nat A261* ::*nat A262* ::*nat A263* ::*nat A264* ::*nat A265* ::*nat A266* ::*nat A267* ::*nat A268* ::*nat A269* ::*nat A270* ::*nat A271* ::*nat A272* ::*nat A273* ::*nat A274* ::*nat A275* ::*nat A276* ::*nat A277* ::*nat A278* ::*nat A279* ::*nat A280* ::*nat A281* ::*nat A282* ::*nat A283* ::*nat A284* ::*nat A285* ::*nat A286* ::*nat A287* ::*nat A288* ::*nat A289* ::*nat A290* ::*nat A291* ::*nat A292* ::*nat A293* ::*nat A294* ::*nat A295* ::*nat A296* ::*nat A297* ::*nat A298* ::*nat A299* ::*nat A300* ::*nat A301* ::*nat A302* ::*nat A303* ::*nat A304* ::*nat A305* ::*nat A306* ::*nat A307* ::*nat A308* ::*nat A309* ::*nat A310* ::*nat A311* ::*nat A312* ::*nat A313* ::*nat A314* ::*nat A315* ::*nat A316* ::*nat A317* ::*nat A318* ::*nat A319* ::*nat A320* ::*nat A321* ::*nat A322* ::*nat A323* ::*nat A324* ::*nat A325* ::*nat A326* ::*nat A327* ::*nat A328* ::*nat A329* ::*nat A330* ::*nat A331* ::*nat A332* ::*nat A333* ::*nat A334* ::*nat A335* ::*nat A336* ::*nat A337* ::*nat A338* ::*nat A339* ::*nat A340* ::*nat A341* ::*nat A342* ::*nat A343* ::*nat A344* ::*nat A345* ::*nat A346* ::*nat A347* ::*nat A348* ::*nat A349* ::*nat A350* ::*nat A351* ::*nat A352* ::*nat A353* ::*nat A354* ::*nat A355* ::*nat A356* ::*nat A357* ::*nat A358* ::*nat A359* ::*nat A360* ::*nat A361* ::*nat A362* ::*nat A363* ::*nat A364* ::*nat A365* ::*nat A366* ::*nat A367* ::*nat A368* ::*nat A369* ::*nat A370* ::*nat A371* ::*nat A372* ::*nat A373* ::*nat A374* ::*nat A375* ::*nat A376* ::*nat A377* ::*nat A378* ::*nat A379* ::*nat A380* ::*nat A381* ::*nat A382* ::*nat A383* ::*nat A384* ::*nat A385* ::*nat A386* ::*nat A387* ::*nat A388* ::*nat A389* ::*nat A390* ::*nat A391* ::*nat A392* ::*nat A393* ::*nat A394* ::*nat A395* ::*nat A396* ::*nat A397* ::*nat A398* ::*nat A399* ::*nat A400* ::*nat A401* ::*nat A402* ::*nat A403* ::*nat A404* ::*nat A405* ::*nat A406* ::*nat A407* ::*nat A408* ::*nat A409* ::*nat A410* ::*nat A411* ::*nat A412* ::*nat A413* ::*nat A414* ::*nat A415* ::*nat A416* ::*nat A417* ::*nat A418* ::*nat A419* ::*nat A420* ::*nat A421* ::*nat A422* ::*nat A423* ::*nat A424* ::*nat A425* ::*nat A426* ::*nat A427* ::*nat A428* ::*nat A429* ::*nat A430* ::*nat A431* ::*nat A432* ::*nat A433* ::*nat A434* ::*nat A435* ::*nat A436* ::*nat A437* ::*nat A438* ::*nat A439* ::*nat A440* ::*nat A441* ::*nat A442* ::*nat A443* ::*nat A444* ::*nat A445* ::*nat A446* ::*nat A447* ::*nat A448* ::*nat A449* ::*nat A450* ::*nat A451* ::*nat A452* ::*nat A453* ::*nat A454* ::*nat A455* ::*nat A456* ::*nat A457* ::*nat A458* ::*nat A459* ::*nat A460* ::*nat A461* ::*nat A462* ::*nat A463* ::*nat A464* ::*nat A465* ::*nat A466* ::*nat A467* ::*nat A468* ::*nat A469* ::*nat A470* ::*nat A471* ::*nat A472* ::*nat A473* ::*nat A474* ::*nat A475* ::*nat A476* ::*nat A477* ::*nat A478* ::*nat A479* ::*nat A480* ::*nat A481* ::*nat A482* ::*nat A483* ::*nat A484* ::*nat A485* ::*nat A486* ::*nat A487* ::*nat A488* ::*nat A489* ::*nat A490* ::*nat A491* ::*nat A492* ::*nat A493* ::*nat A494* ::*nat A495* ::*nat A496* ::*nat A497* ::*nat A498* ::*nat A499* ::*nat A500* ::*nat A501* ::*nat A502* ::*nat A503* ::*nat A504* ::*nat A505* ::*nat A506* ::*nat A507* ::*nat A508* ::*nat A509* ::*nat A510* ::*nat A511* ::*nat A512* ::*nat A513* ::*nat A514* ::*nat A515* ::*nat A516* ::*nat A517* ::*nat A518* ::*nat A519* ::*nat A520* ::*nat A521* ::*nat A522* ::*nat A523* ::*nat A524* ::*nat A525* ::*nat A526* ::*nat A527* ::*nat A528* ::*nat A529* ::*nat A530* ::*nat A531* ::*nat A532* ::*nat A533* ::*nat A534* ::*nat A535* ::*nat A536* ::*nat A537* ::*nat A538* ::*nat A539* ::*nat A540* ::*nat A541* ::*nat A542* ::*nat A543* ::*nat A544* ::*nat A545* ::*nat A546* ::*nat A547* ::*nat A548* ::*nat A549* ::*nat A550* ::*nat A551* ::*nat A552* ::*nat A553* ::*nat A554* ::*nat A555* ::*nat A556* ::*nat A557* ::*nat A558* ::*nat A559* ::*nat A560* ::*nat A561* ::*nat A562* ::*nat A563* ::*nat A564* ::*nat A565* ::*nat A566* ::*nat A567* ::*nat A568* ::*nat A569* ::*nat A570* ::*nat A571* ::*nat A572* ::*nat A573* ::*nat A574* ::*nat A575* ::*nat A576* ::*nat A577* ::*nat A578* ::*nat A579* ::*nat A580* ::*nat A581* ::*nat A582* ::*nat A583* ::*nat A584* ::*nat A585* ::*nat A586* ::*nat A587* ::*nat* *A588* ::*nat A589* ::*nat A590* ::*nat A591* ::*nat A592* ::*nat A593* ::*nat A594* ::*nat A595* ::*nat A596* ::*nat A597* ::*nat A598* ::*nat A599* ::*nat A600* ::*nat A601* ::*nat A602* ::*nat A603* ::*nat A604* ::*nat A605* ::*nat A606* ::*nat A607* ::*nat A608* ::*nat A609* ::*nat A610* ::*nat A611* ::*nat A612* ::*nat A613* ::*nat A614* ::*nat A615* ::*nat A616* ::*nat A617* ::*nat A618* ::*nat A619* ::*nat A620* ::*nat A621* ::*nat A622* ::*nat A623* ::*nat A624* ::*nat A625* ::*nat A626* ::*nat A627* ::*nat A628* ::*nat A629* ::*nat A630* ::*nat A631* ::*nat A632* ::*nat A633* ::*nat A634* ::*nat A635* ::*nat A636* ::*nat A637* ::*nat A638* ::*nat A639* ::*nat A640* ::*nat A641* ::*nat A642* ::*nat A643* ::*nat A644* ::*nat A645* ::*nat A646* ::*nat A647* ::*nat A648* ::*nat A649* ::*nat A650* ::*nat A651* ::*nat A652* ::*nat A653* ::*nat A654* ::*nat A655* ::*nat A656* ::*nat A657* ::*nat A658* ::*nat A659* ::*nat A660* ::*nat A661* ::*nat A662* ::*nat A663* ::*nat A664* ::*nat A665* ::*nat A666* ::*nat A667* ::*nat A668* ::*nat A669* ::*nat A670* ::*nat A671* ::*nat A672* ::*nat A673* ::*nat A674* ::*nat A675* ::*nat A676* ::*nat A677* ::*nat A678* ::*nat A679* ::*nat A680* ::*nat A681* ::*nat A682* ::*nat A683* ::*nat A684* ::*nat A685* ::*nat A686* ::*nat A687* ::*nat A688* ::*nat A689* ::*nat A690* ::*nat A691* ::*nat A692* ::*nat A693* ::*nat A694* ::*nat A695* ::*nat A696* ::*nat A697* ::*nat A698* ::*nat A699* ::*nat A700* ::*nat A701* ::*nat A702* ::*nat A703* ::*nat A704* ::*nat A705* ::*nat A706* ::*nat A707* ::*nat A708* ::*nat A709* ::*nat A710* ::*nat A711* ::*nat A712* ::*nat A713* ::*nat A714* ::*nat A715* ::*nat A716* ::*nat A717* ::*nat A718* ::*nat A719* ::*nat A720* ::*nat A721* ::*nat A722* ::*nat A723* ::*nat A724* ::*nat A725* ::*nat A726* ::*nat A727* ::*nat A728* ::*nat A729* ::*nat A730* ::*nat A731* ::*nat A732* ::*nat A733* ::*nat A734* ::*nat A735* ::*nat A736* ::*nat A737* ::*nat A738* ::*nat A739* ::*nat A740* ::*nat A741* ::*nat A742* ::*nat A743* ::*nat A744* ::*nat A745* ::*nat A746* ::*nat A747* ::*nat A748* ::*nat A749* ::*nat A750* ::*nat A751* ::*nat A752* ::*nat A753* ::*nat A754* ::*nat A755* ::*nat A756* ::*nat A757* ::*nat A758* ::*nat A759* ::*nat A760* ::*nat A761* ::*nat A762* ::*nat A763* ::*nat A764* ::*nat A765* ::*nat A766* ::*nat A767* ::*nat A768* ::*nat A769* ::*nat A770* ::*nat A771* ::*nat A772* ::*nat A773* ::*nat A774* ::*nat A775* ::*nat A776* ::*nat A777* ::*nat A778* ::*nat A779* ::*nat A780* ::*nat A781* ::*nat A782* ::*nat A783* ::*nat A784* ::*nat A785* ::*nat A786* ::*nat A787* ::*nat A788* ::*nat A789* ::*nat A790* ::*nat A791* ::*nat A792* ::*nat A793* ::*nat A794* ::*nat A795* ::*nat A796* ::*nat A797* ::*nat A798* ::*nat A799* ::*nat A800* ::*nat A801* ::*nat A802* ::*nat A803* ::*nat A804* ::*nat A805* ::*nat A806* ::*nat A807* ::*nat A808* ::*nat A809* ::*nat A810* ::*nat A811* ::*nat A812* ::*nat A813* ::*nat A814* ::*nat A815* ::*nat A816* ::*nat A817* ::*nat A818* ::*nat A819* ::*nat A820* ::*nat A821* ::*nat A822* ::*nat A823* ::*nat A824* ::*nat A825* ::*nat A826* ::*nat A827* ::*nat A828* ::*nat A829* ::*nat A830* ::*nat A831* ::*nat A832* ::*nat A833* ::*nat A834* ::*nat A835* ::*nat A836* ::*nat A837* ::*nat A838* ::*nat A839* ::*nat A840* ::*nat A841* ::*nat A842* ::*nat A843* ::*nat A844* ::*nat A845* ::*nat A846* ::*nat A847* ::*nat A848* ::*nat A849* ::*nat A850* ::*nat A851* ::*nat A852* ::*nat A853* ::*nat A854* ::*nat A855* ::*nat A856* ::*nat A857* ::*nat A858* ::*nat A859* ::*nat A860* ::*nat A861* ::*nat A862* ::*nat A863* ::*nat A864* ::*nat A865* ::*nat A866* ::*nat A867* ::*nat A868* ::*nat A869* ::*nat A870* ::*nat A871* ::*nat A872* ::*nat A873* ::*nat A874* ::*nat A875* ::*nat A876* ::*nat A877* ::*nat A878* ::*nat A879* ::*nat A880* ::*nat A881* ::*nat A882* ::*nat A883* ::*nat A884* ::*nat A885* ::*nat A886* ::*nat A887* ::*nat A888* ::*nat A889* ::*nat A890* ::*nat A891* ::*nat A892* ::*nat A893* ::*nat A894* ::*nat A895* ::*nat A896* ::*nat A897* ::*nat A898* ::*nat A899* ::*nat A900* ::*nat A901* ::*nat A902* ::*nat A903* ::*nat A904* ::*nat A905* ::*nat A906* ::*nat A907* ::*nat A908* ::*nat A909* ::*nat A910* ::*nat A911* ::*nat A912* ::*nat A913* ::*nat A914* ::*nat A915* ::*nat A916* ::*nat A917* ::*nat A918* ::*nat A919* ::*nat A920* ::*nat A921* ::*nat A922* ::*nat A923* ::*nat A924* ::*nat A925* ::*nat A926* ::*nat A927* ::*nat A928* ::*nat A929* ::*nat A930* ::*nat* *A931* ::*nat A932* ::*nat A933* ::*nat A934* ::*nat A935* ::*nat A936* ::*nat A937* ::*nat A938* ::*nat A939* ::*nat A940* ::*nat A941* ::*nat A942* ::*nat A943* ::*nat A944* ::*nat A945* ::*nat A946* ::*nat A947* ::*nat A948* ::*nat A949* ::*nat A950* ::*nat A951* ::*nat A952* ::*nat A953* ::*nat A954* ::*nat A955* ::*nat A956* ::*nat A957* ::*nat A958* ::*nat A959* ::*nat A960* ::*nat A961* ::*nat A962* ::*nat A963* ::*nat A964* ::*nat A965* ::*nat A966* ::*nat A967* ::*nat A968* ::*nat A969* ::*nat A970* ::*nat A971* ::*nat A972* ::*nat A973* ::*nat A974* ::*nat A975* ::*nat A976* ::*nat A977* ::*nat A978* ::*nat A979* ::*nat A980* ::*nat A981* ::*nat A982* ::*nat A983* ::*nat A984* ::*nat A985* ::*nat A986* ::*nat A987* ::*nat A988* ::*nat A989* ::*nat A990* ::*nat A991* ::*nat A992* ::*nat A993* ::*nat A994* ::*nat A995* ::*nat A996* ::*nat A997* ::*nat A998* ::*nat A999* ::*nat A1000* ::*nat*

**lemma** (**in** *benchmark100*) *test*:  $s < A1 := a > A100 = s \cdot A100$  **by**  $simp$ **lemma** (**in** *benchmark500*) *test*:  $s < A1 := a > A100 = s \cdot A100$  **by**  $simp$ **lemma** (**in** *benchmark1000*) *test*:  $s < A1$  :=  $a > A100 = s \cdot A100$  by  $simp$ 

**end**